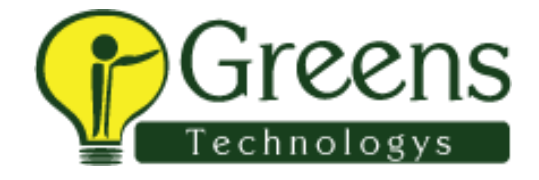

**L& CTS** 

## **panel -1**

- 1 Explain project git agile maven
- 2 find the locators
- 3 pom brief
- 4 fibanosis series
- 5 string reverse
- 6 method overloading
- 7 constructor
- 8 Page factory

## **panel-2**

1.Self intro

2.testng

- 1 test case execute
- 5 2nd test case execute
- 6 times how u do

3.javascript explain in scroll down scroll up we use but in selenium whre you use

- 4.write code for group execution
- 5.testng.xml hwo u execute without changing we can execute